## **Zoomen**

De gezichtshoek kan worden aangepast met de zoom.

- 0 Gebruik de W-zijde (grote-hoekzijde) om op te nemen in een groter gezichtsveld.
- 0 Gebruik de T-zijde (tele-opnamezijde) om het op te nemen onderwerp te vergroten.

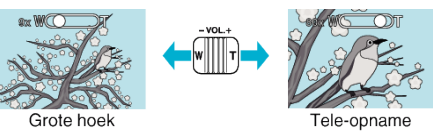

0 De volgende zoomopties zijn beschikbaar: - Optische zoom (1 – 40x)

## **OPMERKING :**

0 Alleen de optische zoom is beschikbaar in de opnamestand voor stilstaande beelden (foto's).